**xDot ® Developer Kit MTMDK-XDOT Advanced and Essential Quick Start**

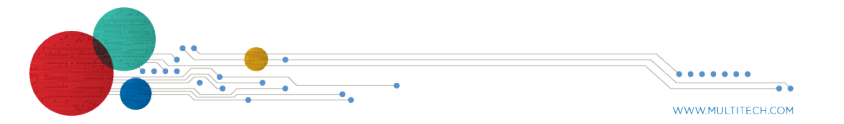

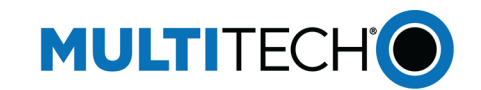

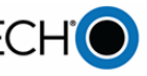

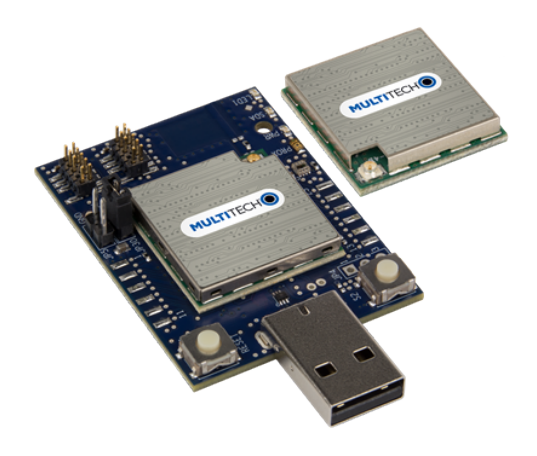

#### xDot® Developer Kit MultiTech Systems xDot® Developer Kit MultiTech Systems xDot® Developer Kit MultiTech Systems xDot® Developer Kit MultiTech Systems xDot® Developer Kit MultiTech Systems xDot® Developer Kit MultiTech Sy

# **xDot Pinout**

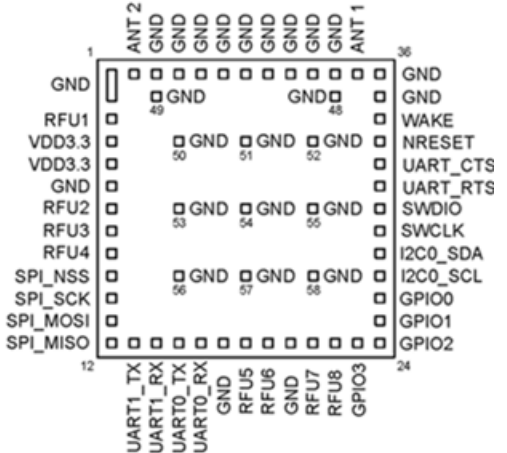

# **Safety Information**

Read your product's warnings and instructions in your model's Developer Guide.

#### **Regulatory Information**

More detailed regulatory information and standards are included in your model's Developer Guide.

#### **47 CFR Part 15 Regulation**

For models designated for use in USA, the following applies:

This equipment has been tested and found to comply with the limits for a Class B digital device, pursuant to part 15 of the FCC Rules. These limits are designed to provide reasonable protection against harmful interference in a residential installation.

#### **Industry Canada**

For models designated for use in Canada, the following applies:

This Class B digital apparatus meets all requirements of the Canadian Interference-Causing Equipment Regulations.

Cet appareil numérique de la classe B respecte toutes les exigences du Reglement Canadien sur le matériel brouilleur.

#### **EMC, Safety, and Radio Equipment Directive (RED) Compliance**

MultiTech declares that this device is in compliance with the essential requirements and other relevant provisions of Directive 2014/53/EU. The declaration of conformity may be downloaded at https://www.multitech.com/red

#### **EMC, Safety, and Radio Equipment Regulations (UKCA)**

For models designated for use in the UK, the following applies:

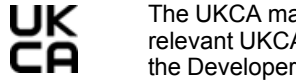

The UKCA mark is to confirm conformity with the relevant UKCA harmonization legislation. Consult the Developer Guide for details.

# **xDot® Developer Kit Quick Start**

**Document Number:** 82131750L Rev 1.1

# **Copyright and Trademark**

This publication may not be reproduced, in whole or in part, without the specific and express prior written permission signed by an executive officer of Multi-Tech Systems, Inc. All rights reserved. Copyright © 2024 by Multi-Tech Systems, Inc.

Multi-Tech Systems, Inc. makes no representations or warranties, whether express, implied or by estoppels, with respect to the content, information, material and recommendations herein and specifically disclaims any implied warranties of merchantability, fitness for any particular purpose and non-infringement. Multi-Tech Systems, Inc. reserves the right to revise this publication without obligation to notify any person or organization of such revisions or changes.

MultiTech and the MultiTech logo are registered trademarks of Multi-Tech Systems, Inc. All other brand and product names are trademarks or registered trademarks of their respective companies.

# **Multi-Tech Systems, Inc.**

2205 Woodale Drive. Mounds View, MN 55112 U S A

# **MULTITECHO**

**Website Support Portal Knowledge Base** www.multitech.com support.multitech.com www.multitech.com/kb.go

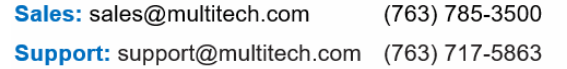

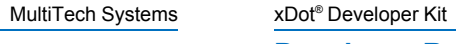

#### **Welcome**

The xDot (MTXDOT) is a LoRaWAN™, low-power RF device, capable of two-way communication over long distances, deep into buildings, or within noisy environments using the unlicensed ISM bands in North America, Europe and worldwide. xDot Essential is a compact surfacemount device with enhanced security. xDot Advanced features an integrated ARM® Cortex®-M4 processor and Mbed compatible software library for developers to control, monitor and bring edge intelligence to their Internet of Things (IoT) applications.

The xDot developer kit comes with an xDot already mounted on the developer board. Simply plug the developer kit into a USB port on your computer to test, program, and evaluate your application.

# **Developer Kit Package Contents**

Your Developer Kit (MTMDK-XDOT-xx) includes the following:

- $\blacksquare$  3 xDot Developer Boards with xDot.
- 1 Quick Start (This document)
- **1.** Plug the developer board into a USB port.
- **2.** Open communications software, such as TeraTerm, Putty, or Minicom.
- **3.** Set the following:
	- Baud rate = 115,200
	- Data bits = 8
	- Parity = N
	- Stop bits = 1
	- Flow control = Off

### **Product Documentation**

■ **xDot Developer Guide:** Developer information, including specifications, pin information, regulatory content, and developer board schematics. Go to:

> xDot Advanced models include an Mbed processor. The xDot Mbed page includes libraries and test cases. Go to https://os.mbed.com/teams/MultiTech/ and select xDot Advanced.

https://www.multitech.com/brands/multiconnect-xdot and find your model.

- For **xDot Developer Guide for AT Commands** the document number is **S000820**.
- For **xDot Developer Guide for Mbed** the document number is **S000821.**
- **xDot AT Command Reference:** Includes details on the AT commands available for xDot. Go to: https://www.multitech.com/documents/publications/referenceguides/S000768-xDot-AT-Command-Guide.pdf
- **MultiTech Developer Site: Includes LoRa information and** information on using xDots with Conduit gateways and access points. Go to: http://www.multitech.net/developer/multiconnect-xdot

MultiTech Systems xDot<sup>®</sup> Developer Kit

## **Getting Started**

The xDot Developer kit consists of an xDot module mounted to the USB developer board. It ships with pre-installed firmware that supports AT Commands. For AT Commands, refer to the separate *xDot AT Command Reference Guide*.

To send AT commands to the xDot:

Two serial interfaces are available through the USB interface, one is used to send AT commands to the xDot and the other is for debug messages. Refer to MTXDOT Specifications in the *xDot Developer Guide* for pin information.

# **Developer Board**

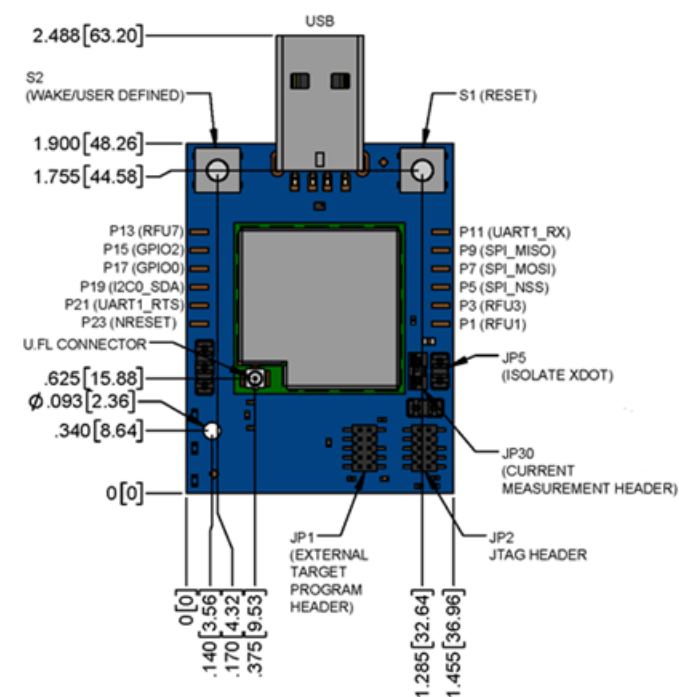

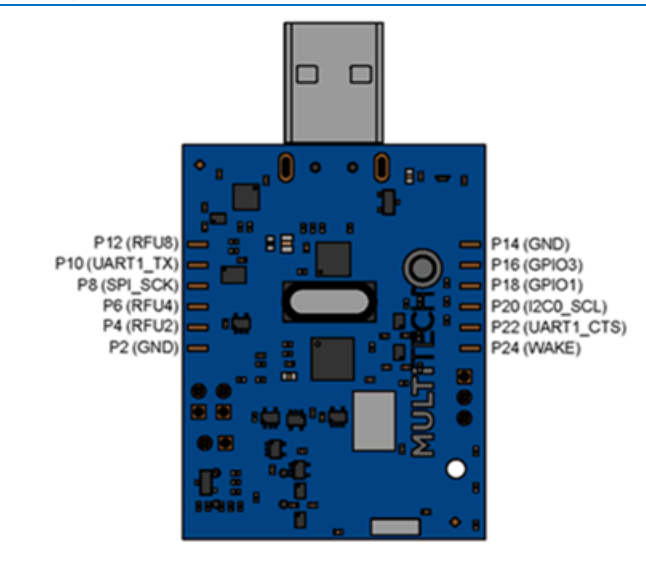